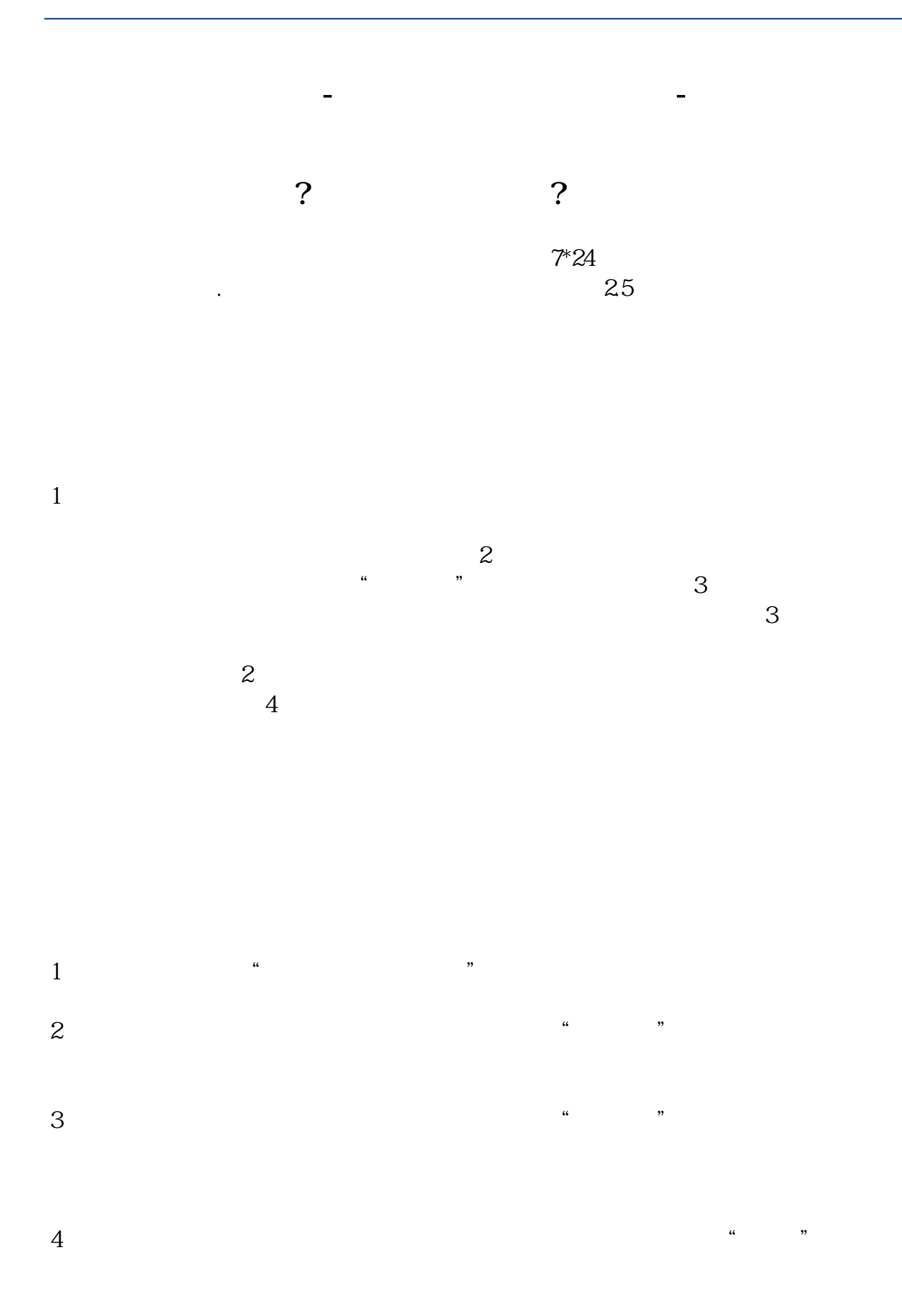

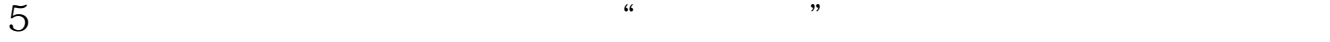

 $\frac{a}{\sqrt{a}}$  $2$  , we have  $\frac{u}{k}$  , we have  $\frac{u}{k}$  , we have  $\frac{u}{k}$ 

 $3$  , we have  $\frac{1}{2}$  , we have  $\frac{1}{2}$  , we have  $\frac{1}{2}$  , we have  $\frac{1}{2}$  , we have  $\frac{1}{2}$  , we have  $\frac{1}{2}$  , we have  $\frac{1}{2}$  , we have  $\frac{1}{2}$  , we have  $\frac{1}{2}$  , we have  $\frac{1}{2}$  , we have  $\frac{1}{2$ 

 $4$  , where  $\frac{u}{\sqrt{2}}$ 

 $5$  ,  $\frac{a}{\sqrt{2\pi}}$  ,  $\frac{a}{\sqrt{2\pi}}$  ,  $\frac{a}{\sqrt{2\pi}}$ 

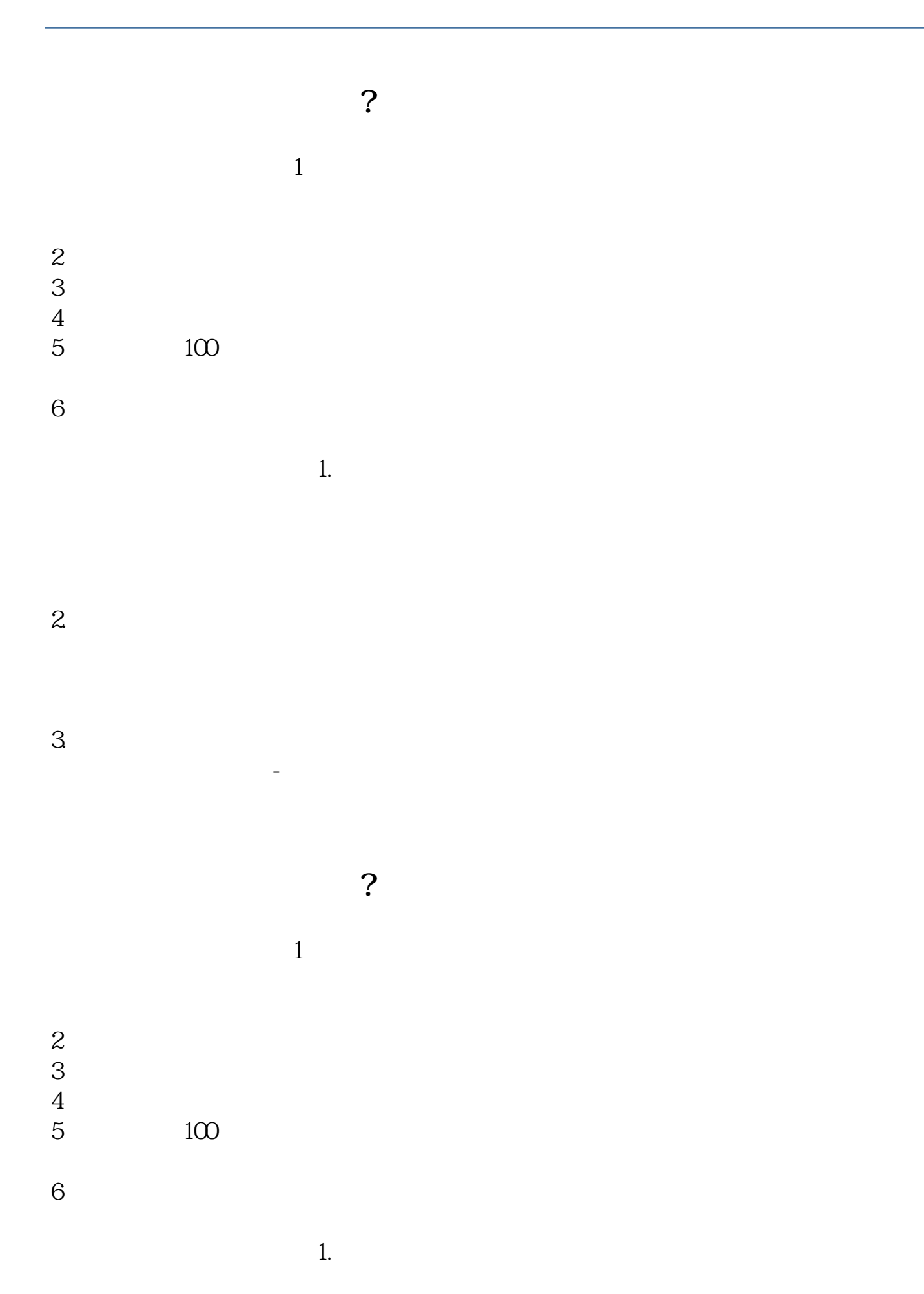

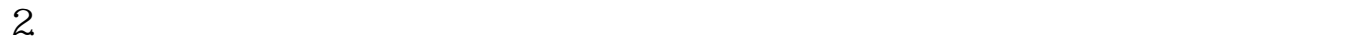

 $3 \sim$ 

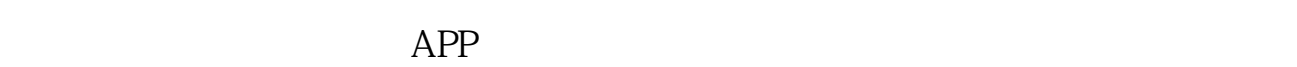

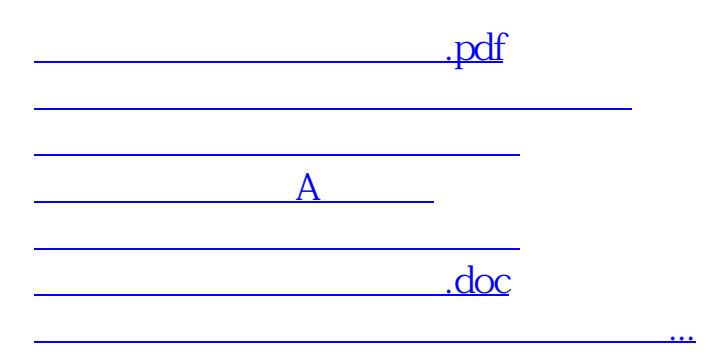

参考资料来源:百度百科-炒股

<u><https://www.gupiaozhishiba.com/book/3141130.html></u>